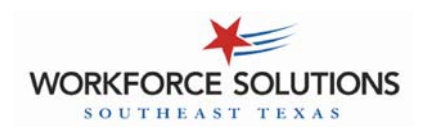

#### **CHECK IN/CHECK OUT**

Parents receiving child care contractor services (CCCS) with a home-based provider (Licensed child care home, Registered child care home, or Relative) must use the Interactive Voice Response (IVR) system to record attendance.

Parents must:

- call from the phone listed as the provider's home phone number with CCA to record attendance, *(note: if care is provided in the child's home, the child's home phone must be used)*
- Record a check in and a check out the times they drop-off *AND* pick-up their child/ ren *each day*

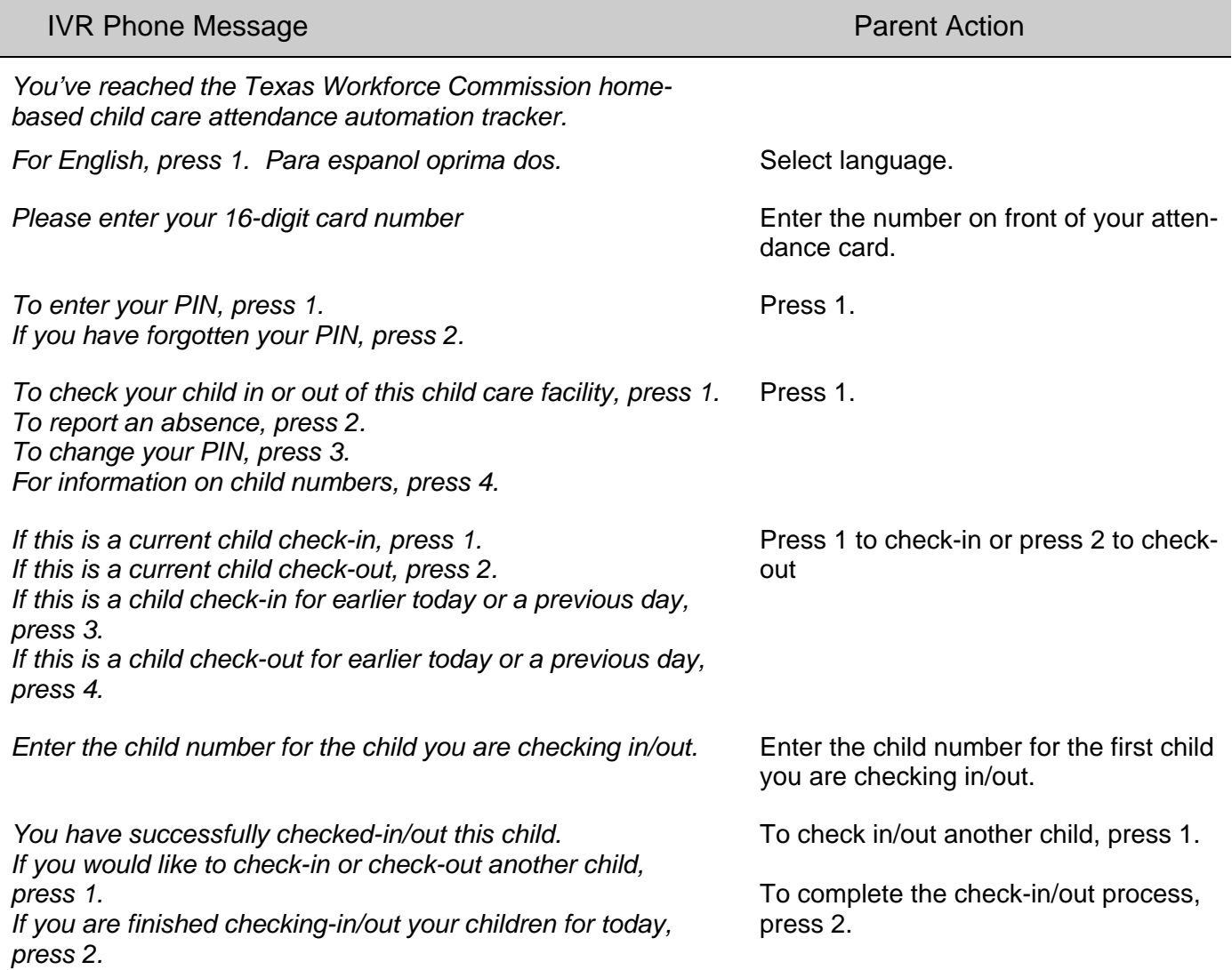

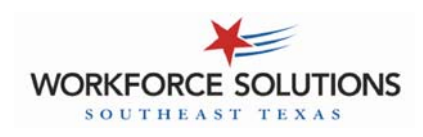

#### **PREVIOUS CHECK IN/CHECK OUT**

If a parent misses a check in or check out, they can go back and record the missed attendance using the "Previous check in/out" feature in the IVR phone system.

Parents must:

- call from the phone listed as the provider's home phone number with CCA to record previous attendance, *(note: if care is provided in the child's home, the child's home phone must be used)*
- Record the missed attendance within 7 days (this includes the current day plus the 6 previous days)

#### *Note to providers: if a parent has not recorded attendance by the 5th day, you must contact CCA in order to be paid for this day.*

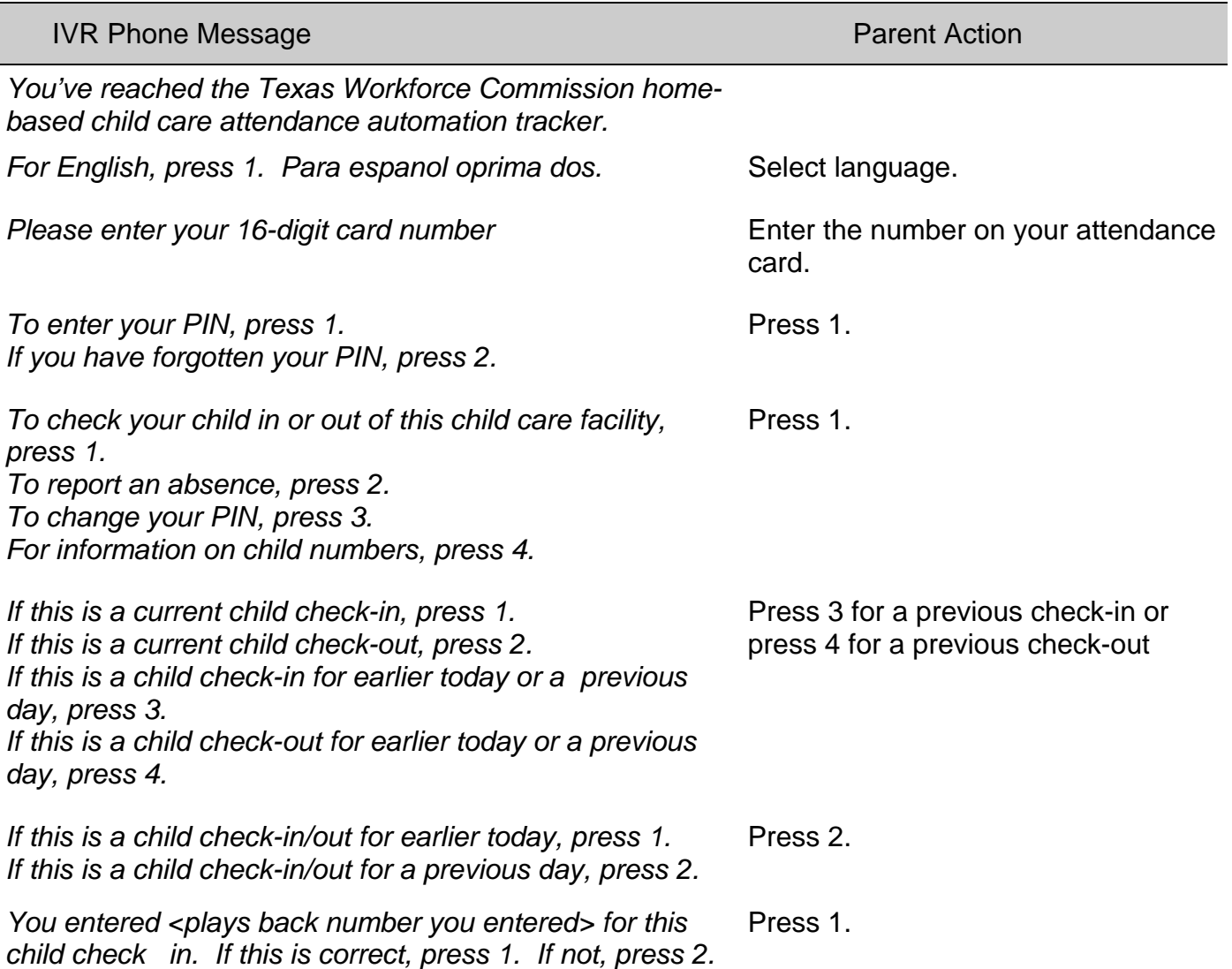

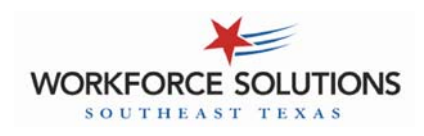

### **PREVIOUS CHECK IN/CHECK OUT—continued**

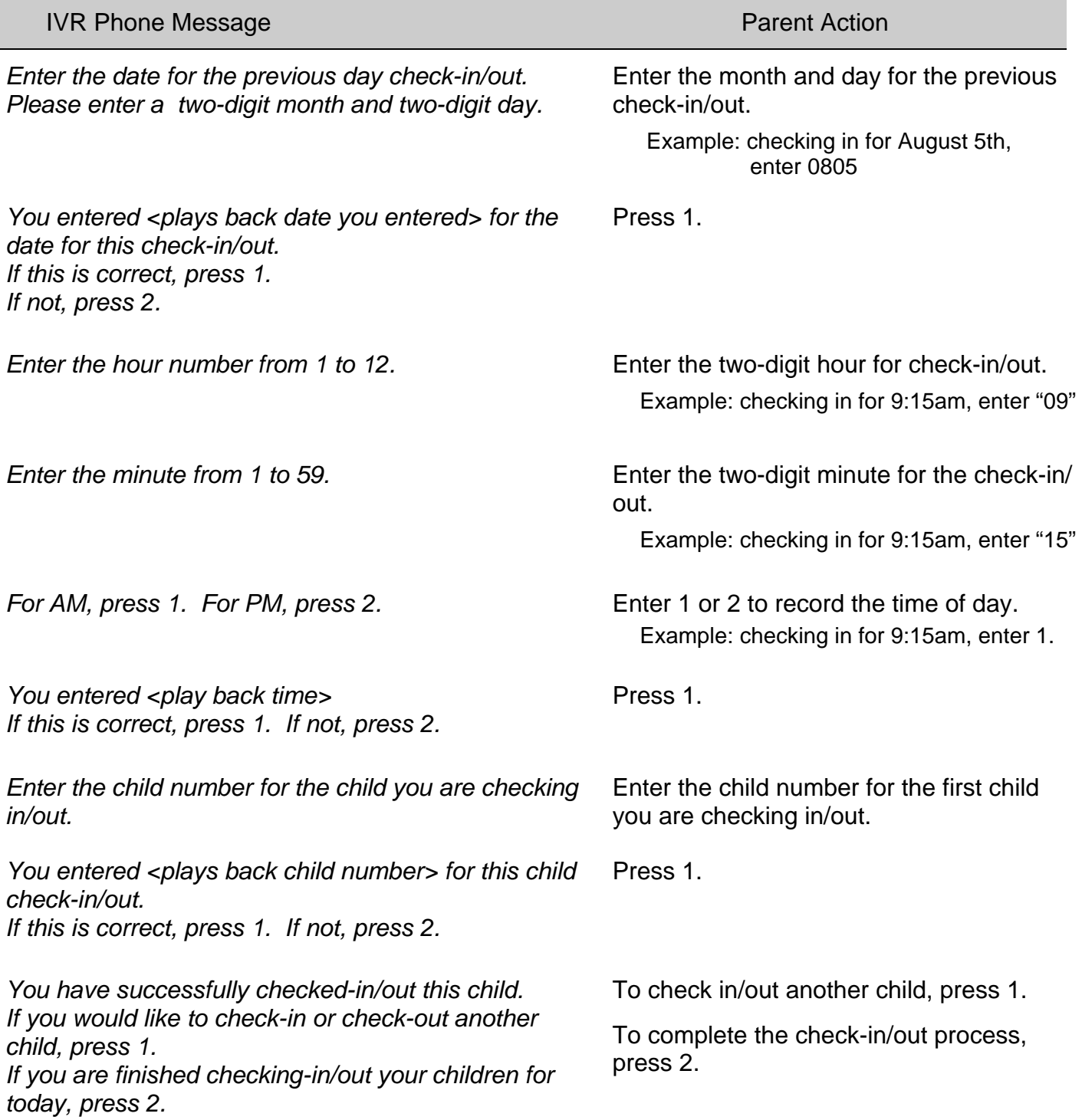

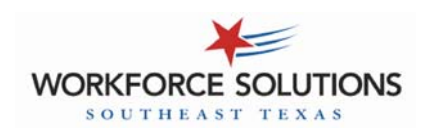

# **Child Care Automated Attendance - IVR Desk Aid**

#### **ABSENCES**

Parents report when their child is scheduled to attend but does not due to illness, court ordered visits, or other reasons.

Parents:

- Can call to report the child's absence from *any phone*,
- Must report the absence within 7 days (current day plus the 6 previous days)
- Can call to report the child's absence up to 3 days in advance

Dial 866-960-9496 to report absences.

#### *NOTE: Relative providers are not paid for absences.*

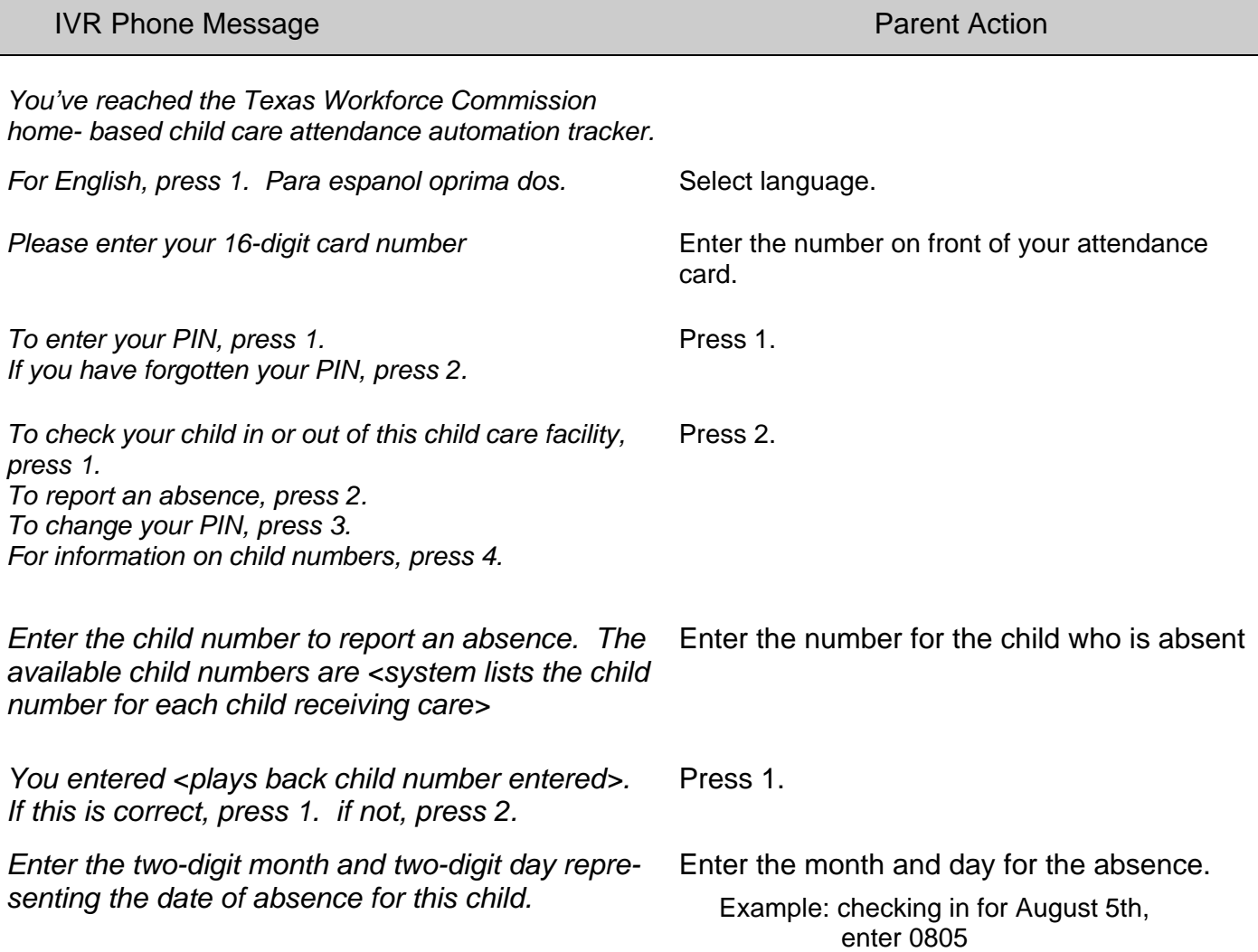

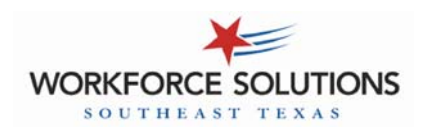

#### **ABSENCES - continued**

![](_page_4_Picture_135.jpeg)

![](_page_4_Picture_136.jpeg)

![](_page_5_Picture_0.jpeg)

### **COMMON ERROR MESSAGES**

![](_page_5_Picture_201.jpeg)